## SAP ABAP table SEOCLASSTX {Short description class/interface}

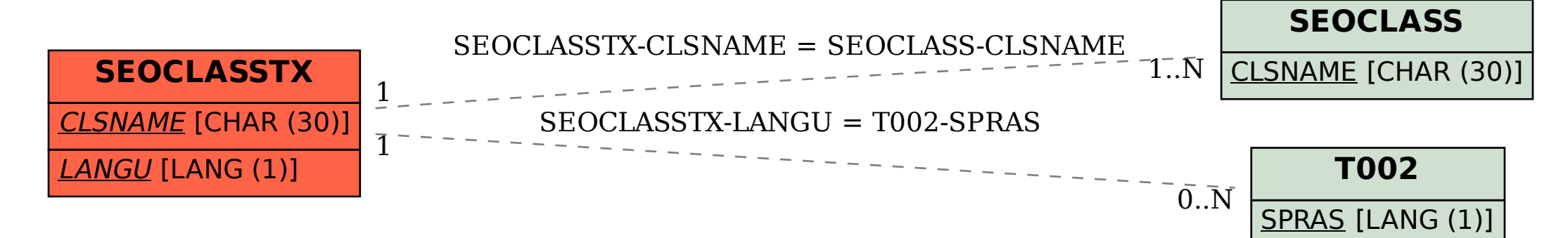